## **About GPS Insight DVIR**

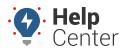

Link: https://help.gpsinsight.com/docs/about-gps-insight-dvir/ Last Updated: June 2nd, 2023

The GPS Insight DVIR product (iOS and Android compatible) offers an FMCSA/NSC compliant (US/Canada) DVIR solution designed to electronically record DVIRs and DVIR-related processes completed by admins/managers, drivers, and mechanics.

| rt 2 – Schedules<br>Truck, Tractor & Trailer<br>d trailers or combinations thereo<br>Major Defect(s)                                                                                                    | repetitor Nueles Celuis<br>Tec.820064 S Celuis<br>Tec.82005 S Celuis<br>Tec.82005 S Celuis<br>Celuis<br>Celu | n w C (1)<br>Result<br>Contine Unsultat                                                                                                    | V1-0331  <br>Insection Type<br>L. Position                                                                                                    | Form Manager                                                                                                    | <ul> <li>Candiel Y</li> <li>205454</li> <li>205454</li> <li>205454</li> <li>205454</li> <li>205454</li> <li>205454</li> <li>205454</li> </ul>                                                                                                    | Ven<br>Next: Trailer Setup<br>TYPE *<br>Pre-Trip<br>EQUIPMENT *<br>Vehicle<br>VEHICLE *<br>Sharon Geometris<br>FORM *<br>Schedule 1 - Truck, T<br>ODOMETER<br>100 km<br>HOUR METER                                                                                                    | , .                                                                                                    |                                                                                                    |                                                                                                    | ,                                                                                                    |
|----------------------------------------------------------------------------------------------------|----------------------------------------------------------------------------------------------------|----------------------------------------------------------------------------------------------------|----------------------------------------------------------------------------------------------------|----------------------------------------------------------------------------------------------------|----------------------------------------------------------------------------------------------------|----------------------------------------------------------------------------------------------------|----------------------------------------------------------------------------------------------------|----------------------------------------------------------------------------------------------------|----------------------------------------------------------------------------------------------------|----------------------------------------------------------------------------------------------------|
|                                                                                                    |                                                                                                    | n w 🤇 (2)<br>Result<br>Condition Unsulted                                                                                                    | Impedia Type           L.         Pa-Type           L.         Address           L.         Pa-Type           L.         Pa-Type           L.         Pa-Type           L.         Pa-Type           L.         Pa-Type           L.         Pa-Type                              | >            Could By         Could By           Could By         adumCVIS2           AdumEVIS2         adumCVIS2           AdumEVIS2         adumCVIS2                                                                                                    | 2023-03-0<br>2023-03-0<br>2023-03-0<br>2023-03-0<br>2023-03-0<br>2023-03-0<br>2023-03-0                                                                                                    | Next: Trailer Setup TYPE* Pre-Trip EQUIPMENT* Vehicle VEHicle* Sharon Geometris Form* Schedule 1 - Truck, T obomETER 100 km                                                                                                    | , .                                                                                                    |                                                                                                    | -                                                                                                    | ,                                                                                                    |
| et 2 – Schedules Truck, Tractor & Trailer d trailers or combinations thereo Major Defect(s) Defect(s) Major Defect(s) Major Defect(s) Major Defect(s) Major Defect(s) Major Defect(s) Major Defect(s)                                                                                                    | repetitor Nueles Celuis<br>Tec.820064 S Celuis<br>Tec.82005 S Celuis<br>Tec.82005 S Celuis<br>Celuis<br>Celu | Result<br>Condition Dissafed<br>Condition Dissafed                                                                                                    | Impedia Type           L.         Pa-Type           L.         Address           L.         Pa-Type           L.         Pa-Type           L.         Pa-Type           L.         Pa-Type           L.         Pa-Type           L.         Pa-Type                              | Cauld By     Adverted By     AdvertedBy     AdvertedBy     AdvertedBy     AdvertedBy      | 2023-03-0<br>2023-03-0<br>2023-03-0<br>2023-03-0<br>2023-03-0<br>2023-03-0<br>2023-03-0                                                                                                    | Next: Trailer Setup TYPE* Pre-Trip EQUIPMENT* Vehicle VEHicle* Sharon Geometris Form* Schedule 1 - Truck, T obomETER 100 km                                                                                                    | , .                                                                                                    | -                                                                                                    | -                                                                                                    | ,                                                                                                    |
| rt 2 – Schedules<br>Truck, Tractor & Trailer<br>d trailers or combinations thereo<br>Major Defeot()<br>Poolend stock of any heak<br>Az lion struct conced present<br>beogradies toroing cystem taking<br>beogradies toroing cystem taking<br>beogradies toroing cystem taking<br>beogradies toroing cystem taking<br>beogradies toroing cystem taking<br>beogradies toroing cystem taking<br>beogradies toroing cystem taking<br>beogradies toroing cystem taking<br>beogradies toroing cystem taking<br>beogradies toroing cystem taking<br>beogradies to the cystem<br>beogradies to the cystem taking<br>beogradies to the cystem taking<br>beogradies to the cystem taking<br>beogradies to the cystem taking<br>taking the cystem<br>beogradies to the cystem<br>beogradies to the cyste | read 2004 S S S S S S S S S S S S S S S S S S                                                                                                    | Condition Unsafed                                                                                                    | L Pulty<br>L Adric<br>L Adric<br>L Pulty<br>L Pulty<br>L Pulty                                                                                                    | adumb/H2<br>adumb/H2<br>adumb/H2<br>adumb/H2<br>adumb/H2<br>adumb/H2                                                                                                    | 2023-03-0<br>2023-03-0<br>2023-03-0<br>2023-03-0<br>2023-03-0<br>2023-03-0<br>2023-03-0                                                                                                    | Pre-Trip<br>EQUIPMENT *<br>Vehicle<br>VEHICLE *<br>Sharon Geometris<br>FORM *<br>Schedule 1 - Truck, T<br>ODOMETER<br>100 km                                                                                                    | Tractor                                                                                                    |                                                                                                    | ~                                                                                                    | ,                                                                                                    |
| rt 2 – Schedules<br>Truck, Tractor & Trailer<br>d trailers or combinations thereo<br>Major Defeot()<br>• Dealend stroke of any brake<br>• As how are concede present<br>• Departure toroing count fail<br>• Importation toroing views fail<br>• Importation converse, making<br>Major Defeot()<br>• Any after Defeot()                                                                                                    | Ted 201033 1 1 1<br>or<br>or<br>or<br>exceeding a registered<br>for exceeding a registered<br>for                                                                                                    | Condition Unsafed                                                                                                    | L Adrice<br>L Pis-Top<br>L Pis-Top<br>L Pis-Top<br>L Pis-Top                                                                                                    | adurededitemanip<br>aduredx492<br>aduredx492<br>aduredx492<br>aduredx492<br>aduredx492                                                                                                    | 2025-05-0<br>2025-05-0<br>2025-05-0<br>2025-05-0<br>2025-05-0                                                                                                    | Pre-Trip<br>EQUIPMENT *<br>Vehicle<br>VEHICLE *<br>Sharon Geometris<br>FORM *<br>Schedule 1 - Truck, T<br>ODOMETER<br>100 km                                                                                                    | Tractor                                                                                                    |                                                                                                    | ~                                                                                                    | ,                                                                                                    |
| rt 2 – Schedules<br>Truck, Tractor & Trailer<br>d trailers or combinations thereo<br>Major Defectly<br>Publical struke of any heike<br>Air loss rate exceeds preseri<br>Looperation turning vehicle<br>Caro air warning system field<br>Importation turning vehicle<br>Major Defectly<br>Major Defectly                                                                                                    | or<br>eof esceeding a registered<br>le exceeding a registered<br>le exceeds the adjustment limit,<br>robot limit,<br>(which) protection system,<br>sh or system is activated,<br>gr energymery back.                                                                                                    |                                                                                                    | 1. Polty<br>1. Polty<br>1. Polty<br>1. Polty                                                                                                    | adumQV92<br>adumQV92<br>adumQV92<br>adumQV92                                                                                                    | 2023-03-0<br>2023-03-0<br>2023-03-0<br>2023-03-0                                                                                                    | Vehicle<br>VEHICLE *<br>Sharon Geometris<br>FORM *<br>Schedule 1 - Truck, T<br>ODOMETER<br>100 km                                                                                                    | Tractor                                                                                                    |                                                                                                    | v                                                                                                    | ,                                                                                                    |
| Truck, Tractor & Trailer<br>d trailers or combinations thereo<br>Major Defect(s)<br>• Poolend stocks of any heake<br>• As how race concels present<br>• Desperative torwing veloce tails<br>• Imperative torwing veloce tails<br>• Imperative service, pathing<br>• Major Defect(s)<br>• Any adv or desper does fails<br>• Major Defect(s)                                                                                                    | or<br>eof exceeding a registered<br>like exceeds the adjustment limit,<br>robed limit,<br>(which) protection system,<br>sh or system is activated,<br>g or enorgoncy back.                                                                                                    |                                                                                                    | L. Poltp<br>L. Poltp<br>L. Poltp                                                                                                    | adum0VR2<br>adum0VR2<br>adum0VR2                                                                                                    | 2125454                                                                                                    | VEHICLE *<br>Sharon Geometris<br>FORM *<br>Schedule 1 - Truck, T<br>ODOMETER<br>100 km                                                                                                    | Tractor                                                                                                    |                                                                                                    | v                                                                                                    | ,                                                                                                    |
| Truck, Tractor & Trailer<br>d trailers or combinations thereo<br>Major Defect(s)<br>• Poolend stocks of any heake<br>• As how race concels present<br>• Desperative torwing veloce tails<br>• Imperative torwing veloce tails<br>• Imperative service, pathing<br>• Major Defect(s)<br>• Any adv or desper does fails<br>• Major Defect(s)                                                                                                    | oof exceeding a registered<br>ke exceeds the adjustment limit,<br>ribed limit.<br>(Thrated limit,<br>g or ensergency beaks.                                                                                                    |                                                                                                    | L. Polity                                                                                                    | adureDvIR2<br>adureDvIR2                                                                                                    | 215454                                                                                                    | Sharon Geometris<br>FORM *<br>Schedule 1 - Truck, T<br>ODOMETER<br>100 km                                                                                                    | Tractor                                                                                                    |                                                                                                    |                                                                                                    |                                                                                                    |
| d trailers or combinations thereo<br>Major Defect(s)<br>Pushed stroke of any brake.<br>At loss rate exceeds present<br>Inoperative training vehicle (<br>Leos air warning system full<br>Inoperative service, parking<br>Major Defect(s)<br>Major Defect(s)<br>Major Defect(s)                                                                                                    | oof exceeding a registered<br>ke exceeds the adjustment limit,<br>ribed limit.<br>(Thrated limit,<br>g or ensergency beaks.                                                                                                    |                                                                                                    | L. Polip                                                                                                    | adumDvIR2                                                                                                    | 2125-15-1                                                                                                    | FORM *<br>Schedule 1 - Truck, T<br>ODOMETER<br>100 km                                                                                                    | Tractor                                                                                                    |                                                                                                    |                                                                                                    |                                                                                                    |
| Major Defect(s)           Probled stroke of any brake           At low rate exceeds preserf           Inoperative browing which is browning which is the strain of the strength of the strength of the strengt of the str                                                                                                    | ie exceeds the adjustment limit,<br>robed limit.<br>((mator) protection system,<br>ab) or system in activated,<br>ag or encogency beske,                                                                                                    |                                                                                                    |                                                                                                    |                                                                                                    | _                                                                                                    | Schedule 1 - Truck, T<br>ODOMETER<br>100 km                                                                                                    | Tractor                                                                                                    |                                                                                                    | v                                                                                                    | ,<br>                                                                                                    |
| Pundand strukt of any heads<br>Air line and rescaled person?<br>Inseparative towing vehicle ()<br>Low air warning system field<br>Inseparative sorvice, parking<br>Major Befrotty<br>Any cah or sleeper door fully<br>Major Defectly                                                                                                    | rribed limit.<br>(tractor) protection system.<br>als or system is activated.<br>gg or emergency brake.                                                                                                    |                                                                                                    | L. Peilip                                                                                                    | adum0viR2                                                                                                    | 2125-054                                                                                                    | 100 km                                                                                                    |                                                                                                    |                                                                                                    |                                                                                                    |                                                                                                    |
| Low air warning system fails     Inoperative sorvice, parking:     Major Defect(s)     Any cah or sloeper door fails     Major Defect(s)                                                                                                    | alls or system is activated.<br>1g or emergency brake.                                                                                                    | =                                                                                                    |                                                                                                    |                                                                                                    |                                                                                                    | HOUR METER                                                                                                    |                                                                                                    |                                                                                                    |                                                                                                    |                                                                                                    |
| Any cale or sloeper door fails  Major Defection                                                                                                    | alls to close security.                                                                                                    |                                                                                                    |                                                                                                    |                                                                                                    |                                                                                                    |                                                                                                    |                                                                                                    |                                                                                                    |                                                                                                    |                                                                                                    |
|                                                                                                    |                                                                                                    | -1                                                                                                    |                                                                                                    |                                                                                                    |                                                                                                    |                                                                                                    |                                                                                                    |                                                                                                    |                                                                                                    |                                                                                                    |
| <ul> <li>Absence, failure, malfunction<br/>securement device or load or</li> </ul>                                                                                                    | tion or deterioration of required                                                                                                    | cargo                                                                                                    |                                                                                                    |                                                                                                    |                                                                                                    |                                                                                                    |                                                                                                    |                                                                                                    |                                                                                                    |                                                                                                    |
| Lucia a com                                                                                                    |                                                                                                    |                                                                                                    |                                                                                                    |                                                                                                    |                                                                                                    |                                                                                                    |                                                                                                    |                                                                                                    |                                                                                                    |                                                                                                    |
| <ul> <li>Coupling or locking mechani</li> </ul>                                                                                                    |                                                                                                    |                                                                                                    |                                                                                                    |                                                                                                    |                                                                                                    |                                                                                                    |                                                                                                    |                                                                                                    |                                                                                                    |                                                                                                    |
|                                                                                                    |                                                                                                    | - 1                                                                                                    |                                                                                                    |                                                                                                    |                                                                                                    |                                                                                                    |                                                                                                    |                                                                                                    |                                                                                                    |                                                                                                    |
|                                                                                                    | nexts not met.                                                                                                    | _                                                                                                    |                                                                                                    |                                                                                                    |                                                                                                    |                                                                                                    |                                                                                                    |                                                                                                    |                                                                                                    |                                                                                                    |
| d .                                                                                                    |                                                                                                    |                                                                                                    |                                                                                                    |                                                                                                    |                                                                                                    |                                                                                                    |                                                                                                    |                                                                                                    |                                                                                                    |                                                                                                    |
| Major Defect(s)  • Seathelt or tether belt is inte                                                                                                    | secure, missing or malfunctions                                                                                                    |                                                                                                    | -                                                                                                    | 00                                                                                                    |                                                                                                    |                                                                                                    |                                                                                                    |                                                                                                    |                                                                                                    |                                                                                                    |
| Major Defect(s)<br>• Inoperative breakaway devic<br>• Inoperative brake.                                                                                                    | vice.                                                                                                    |                                                                                                    |                                                                                                    |                                                                                                    |                                                                                                    | Back                                                                                                    |                                                                                                    | Next                                                                                                    |                                                                                                    | D                                                                                                    |
|                                                                                                    | Deficies_incorrect or mi     Deficies_incorrect or mi     Major Deficies_incorrect or mi     Dangemen_goods requires     Seather Deficiency     Seather or techer belt in in     Major Deficiency     Major Deficiency     Major Deficiency     Major Deficiency     Major Deficiency     Major Deficiency                                                                                                    | Deficies, incorrect or missing safety chain/safet.     Major Defice(s)     Ourgement goods requirements not met.     Major Defice(s)     Seatherk or telser beit is insecure, missing or malfunctions     Major Defice(s)     Seatherk or telser beits is insecure, missing or malfunctions     Major Defice(s)     Seatherk or telser beits and device.     Seatherk or telser beits. | Major Defect(s)           • Dargerises goods requirements not met.           n           Major Defect(s)           • Scathelt or teller belt is insecure, mining or malfanctions.           Major Defect(s)           • Insperative brains queries.           • Insperative brain | Defective, incentred en missing safety chain table.      Major Defectly     Dargeness guests requirements not met.      Major Defectly     Scattering and requirements not met.      Major Defectly     Scattering of the singerstate missing or malifunctions.      Major Defectly     Scattering Defectly     Scattering Defectly     Scatterin | Deficies, incorrect or mining sefery chain cable.      Major Defice(ty)     Dargerine goods requirements set met.      Major Defice(ty)     Scatheft or tellor belt is inscenze, mining or multimetions.      Major Defice(ty)     Inspective brakenya device.     Inspective brake. | Deficitive, incorrect or mining seffery chain cable.      Major Deficitly     Desgenee goods requirements not met.      Major Deficitly     Scatheft or teher belt is inscenze, mining or multimetions.      Major Deficitly     Inspectrum brakeny device.     Inspectrum brakeny device. | Defpetre, incenses and metalization     Defpetre, incenses and metalization     Defpetre, incenses and metalization     Defpetre, incenses and metalization     Defpetre, incenses and metalization     Defpetre, incenses and metalization      Major Defpetry     Output     Defpetre     Defpetre     De | Deficitive, incorrect or missing safety chaincable.      Major Deficitly     Outgeness guods requirements not met.      Major Deficitly     • Scatheli or refler belt is insecure, minsing or malfunctions.      Major Deficitly     • Scatheli or refler belt is insecure, minsing or malfunctions.      Major Deficitly     • Insperative breaker.      Back | Deficitive, incorrect or mining safety chaincable.      Major Deficitly     Outgraves guods requirements not met.      Major Deficitly     Scatheli or refler theil is insecure, mining or malifunctions.      Major Deficitly     Inspective breaker.      Descent Deficitly     Descent Deficitly | Defpotes, incorrect or missing safety chaincable.      Major Defpot(s)     Outgoines guides requirements not met.      Major Defpot(s)     Scatheli or refler belt is insecure, minsing or multifunctions.      Major Defpot(s)     Insperative breaker.      Back Next |

**Note.** This product is for fleets that do not fall under HOS requirements but must meet DVIR compliance in US and/or in Canada.

Download the iOS mobile app: GPS Insight DVIR – iOS Download the Android mobile app: GPS Insight DVIR – Android Access the Portal: GPS Insight DVIR Portal

## **Primary Features**

Available features are listed below. We have categorized available features by which feature would be most useful based on role.

# About GPS Insight DVIR

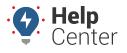

Link: https://help.gpsinsight.com/docs/about-gps-insight-dvir/ Last Updated: June 2nd, 2023

### Admins/Managers

- Create custom vehicle inspection templates
- Access to pre-made vehicle inspection templates
- Export DVIRS into PDF or Excel in bulk
- Receive defect notifications
- Set default vehicle inspection templates by asset type

#### **Drivers**

- Perform pre-/post-trip or ad-hoc inspections
- Identify and record defects
- Prompted to confirm past defects are resolved/repaired
- Sign/Certify
- Email and/or present inspections to DOT

### **Mechanics**

- Attach worker orders and/or vehicle repair information to a DVIR (From Mobile App or Portal)
- Sign off on repaired defects

## **Logging In**

Logging in to the DVIR product is as easy as opening the GPS Insight DVIR login page, entering your login credentials and tapping **Login**. If you are accessing the Portal on your computer, navigate to the GPS Insight DVIR Portal at the URL provided above, enter your login credentials, and click **Login**.

### **Forgotten Your Password?**

If you have forgotten or misplaced your password, please select the **Forgot Password?** link. You are prompted to enter your username or email address, then select **Request Password Reset**. Instructions for resetting your password are sent via email.

# **About GPS Insight DVIR**

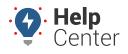

Link: https://help.gpsinsight.com/docs/about-gps-insight-dvir/ Last Updated: June 2nd, 2023